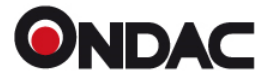

El Last Planner es una metodología para realizar programaciones más reales, evitando las grandes diferencias que se hacían entre los que se planifica y lo que en realidad se hace. En conclusión se busca que lo que se programa se cumpla según un tiempo planteado, para eso esta herramienta incorporada en el Software de Presupuestos Evolution, tendrá en cuenta la duración de las Partidas, sus dependencias y también sus holguras y rutas críticas.

Éste proceso analítico se puede llevar a cabo en el Software de Presupuestos Evolution, ya que se hace una proyección basada en el mismo presupuesto que ya se ha realizado previamente dentro de la plataforma y que cuenta con datos concretos y sus resultados.

**BENEFICIOS** al incorporar Last Planner en su proyecto.

- 1. Fomenta el trabajo colaborativo
- 2. Busca una mejora continua de procesos
- 3. Identifica Desperdicios y Pérdidas
- 4. Se crea un Flujo de Trabajo
- 5. Se Identifican las causas de fallas del proyecto
- 6. Compromete a los contratistas en el proceso
- 7. La gestión del riesgo disminuye
- 8. La productividad Aumenta

Dentro del **Software de Presupuestos Evolution** hemos clasificado el proceso en diferentes etapas, contando con las funcionalidades dentro de la herramienta que le harán eficiente llevarlo a cabo, además de un acompañamiento por parte de personal calificado, tutoriales y cursos.

### **1. PLAN MAESTRO**

Dentro de los módulos del sistema de presupuestos, está la opción "Planificación" que permite generar una programación de obra tomando como referencia el presupuesto creado dentro del sistema.

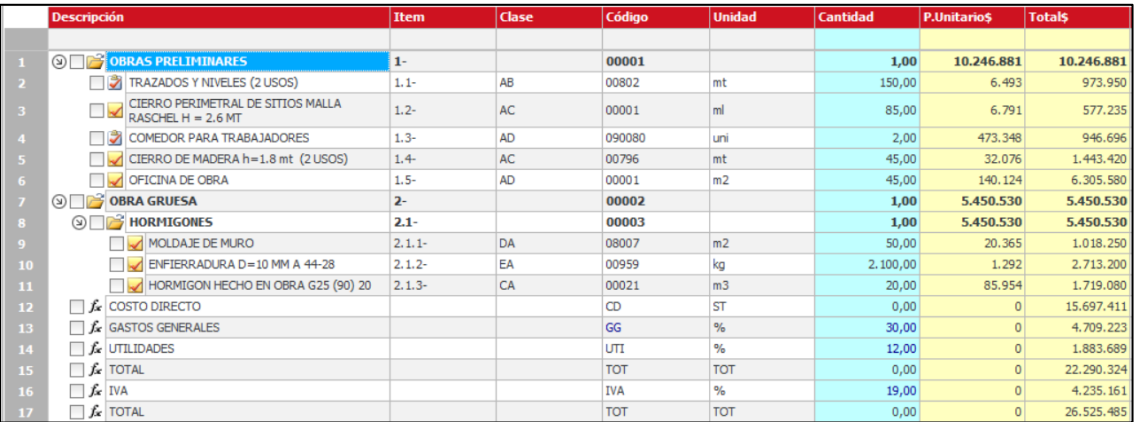

*Ejemplo 1 Presupuesto Base*

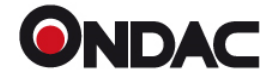

## **ARTÍCULO TÉCNICO**

Se inicia con la diagramación de las actividades del presupuesto con sus respectivas barras de duración, modificables estirando la barra de duración o modificando la fecha de término.

|                        | <b>Planificación Presupuesto</b>                   |             |                            |                            |             |                                                        |                       |  |                        |  |                                                                                                    |               |                        |  |  |  |  |  |  |   |  |  |  |
|------------------------|----------------------------------------------------|-------------|----------------------------|----------------------------|-------------|--------------------------------------------------------|-----------------------|--|------------------------|--|----------------------------------------------------------------------------------------------------|---------------|------------------------|--|--|--|--|--|--|---|--|--|--|
| <b>Descripción</b>     |                                                    | Duración    |                            |                            | Holgu       | martes, 31 de mayo de 2022 - lunes, 6 de junio de 2022 |                       |  |                        |  | lunes, 6 de junio de 2022 - lunes, 13 de junio de 2022   lunes, 13 de junio de 2022 - lunes,<br>31 mar   1 mié   2 jue   3 vie   4 sáb   5 dom   6 km   7 mar   8 mié   9 jue   10 vie   11 sáb   12 dom   13 km   14 mar   15 mié   16 jue   17 vie |               |                        |  |  |  |  |  |  |   |  |  |  |
|                        |                                                    | <b>Dias</b> | <b>Inicio</b>              | Termino                    | <b>Dias</b> |                                                        |                       |  |                        |  |                                                                                                    |               |                        |  |  |  |  |  |  |   |  |  |  |
| (9) OBRAS PRELIMINARES |                                                    | 18,00       |                            |                            |             | $(1-)-0%$                                              |                       |  |                        |  |                                                                                                    |               |                        |  |  |  |  |  |  |   |  |  |  |
|                        |                                                    |             |                            | 31-05-2022 18-06-2022 0.00 |             |                                                        |                       |  |                        |  |                                                                                                    |               |                        |  |  |  |  |  |  |   |  |  |  |
|                        | TRAZADOS Y NIVELES (2 U.J. 18.00                   |             | 31-05-2022 18-06-2022 0.00 |                            |             |                                                        | AB-00802 (1.1-) - 0%  |  |                        |  |                                                                                                    |               |                        |  |  |  |  |  |  |   |  |  |  |
|                        | CIERRO PERIMETRAL DE S 2.13                        |             | 31-05-2022 02-06-2022 0.00 |                            |             |                                                        | AC-00001 (1.2-) - 0%  |  |                        |  |                                                                                                    |               |                        |  |  |  |  |  |  |   |  |  |  |
|                        | COMEDOR PARA TRABAJA 2.00                          |             |                            | 31-05-2022 02-06-2022 0.00 |             |                                                        | AD-090080 (1.3-) - 0% |  |                        |  |                                                                                                    |               |                        |  |  |  |  |  |  |   |  |  |  |
|                        | CIERRO DE MADERA h=1 6.12                          |             | 31-05-2022 06-06-2022 0.00 |                            |             | G                                                      |                       |  | AC-00796 (1.4-) - 0%   |  |                                                                                                    | $\bullet$     |                        |  |  |  |  |  |  |   |  |  |  |
|                        | OFICINA DE OBRA                                    | 13.95       |                            | 31-05-2022 14-06-2022 0.00 |             | O                                                      |                       |  |                        |  |                                                                                                    |               | AD-00001 (1.5-) - 0%   |  |  |  |  |  |  | മ |  |  |  |
|                        | (a) OBRA GRUESA                                    | 13.00       |                            | 31-05-2022 13-06-2022 0.00 |             | B                                                      |                       |  |                        |  |                                                                                                    | $(2-) - 0%$   |                        |  |  |  |  |  |  |   |  |  |  |
|                        | (a) HORMIGONES                                     | 13.00       |                            | 31-05-2022 13-06-2022 0.00 |             | G                                                      |                       |  |                        |  |                                                                                                    | $(2.1) - 0\%$ |                        |  |  |  |  |  |  |   |  |  |  |
|                        | MOLDAJE DE MURO                                    | 6.25        |                            | 31-05-2022 06-06-2022 0.00 |             | G                                                      |                       |  | DA-08007 (2.1.1-) - 0% |  |                                                                                                    | А             |                        |  |  |  |  |  |  |   |  |  |  |
|                        | ENFIERRADURA D=10  12.60                           |             | 31-05-2022 13-06-2022 0.00 |                            |             | 8                                                      |                       |  |                        |  |                                                                                                    |               | EA-00959 (2.1.2-) - 0% |  |  |  |  |  |  |   |  |  |  |
|                        | HORMIGON HECHO EN  1.00 31-05-2022 01-06-2022 0.00 |             |                            |                            |             |                                                        | $GCA-00021(2)$        |  |                        |  |                                                                                                    |               |                        |  |  |  |  |  |  |   |  |  |  |

*Ejemplo 2 Diagrama de Actividades*

### **2. PLAN DE FASES**

Definición de un calendario de trabajo, Fecha de inicio, días laborales y libres, etc.

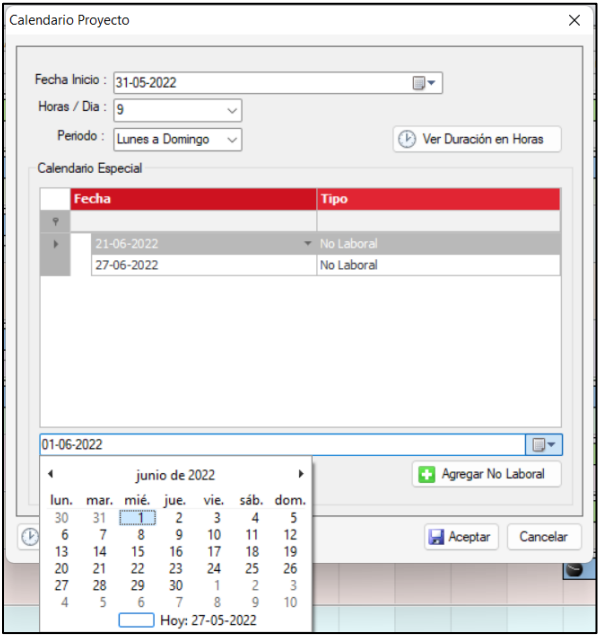

*Ejemplo 3 Parámetros de un calendario*

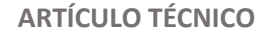

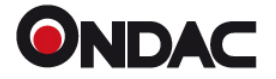

El sistema permite definir dependencias entre actividades y gestionarlas, previamente al conocimiento de cada encargado del proceso.

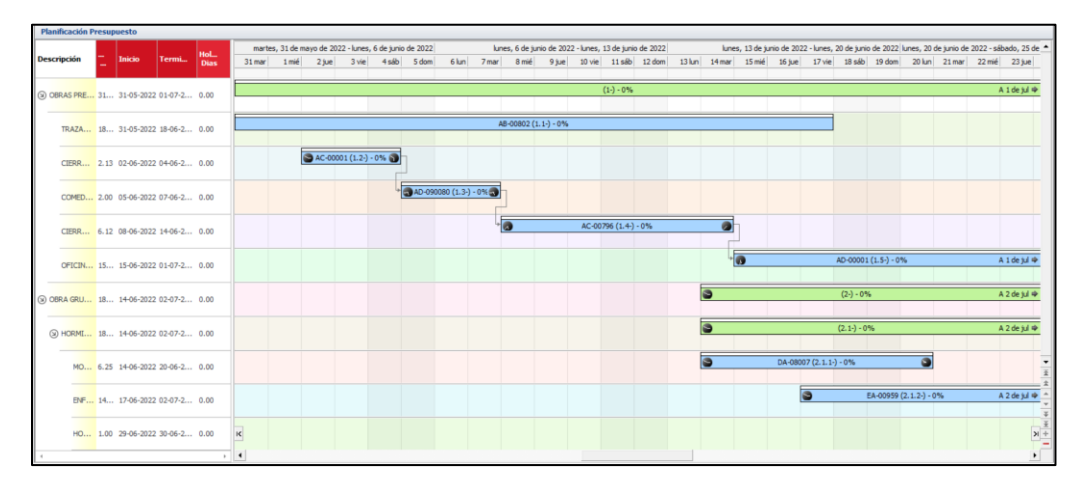

*Ejemplo 4 Programación con dependencias establecidas*

# **3. RUTA CRÍTICA**

El sistema le ayudará a identificar actividades críticas, destacando aquellas actividades que definen la duración total del proyecto. Donde es más posible encontrar atrasos, para hacer un monitoreo mayor.

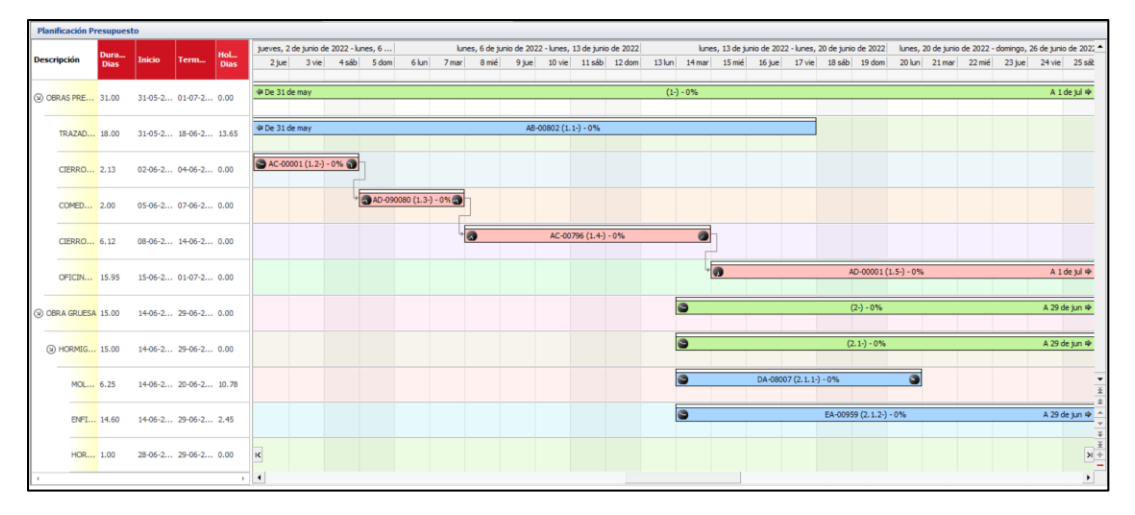

*Ejemplo 5 Ruta Crítica*

También le permite anticiparse a incumplimiento, estableciendo HOLGURAS, estableciendo una tolerancia en días u horas que puede atrasarse algunas actividades sin afectar la duración total del proyecto.

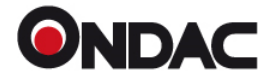

## **4. EXPORTACION DE INFORMES DE PLANIFICACION**

El sistema arrojará automáticamente variedad de Informes como Curva S, Cumplimiento, Costos y Estado Global de avances, etc.

Y podrá realizar la Exportación de los planes de Compra ya sean diarios, semanales o mensuales.

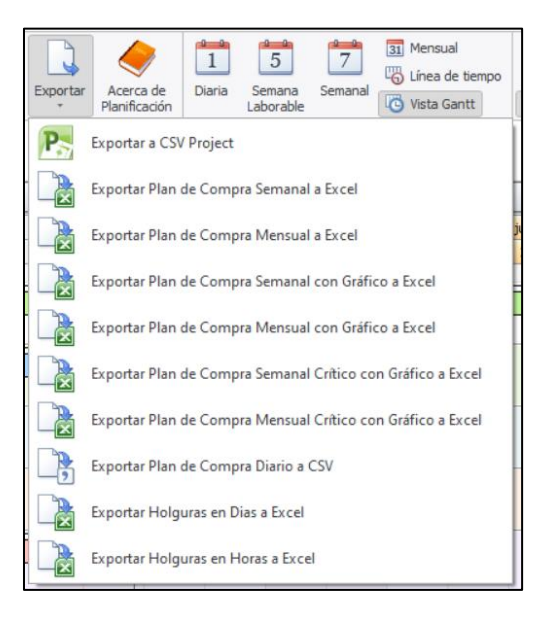

*Ejemplo 6 Exportaciones de informes*

### **5. LAST PLANNER PARA PLANEACION SEMANAL**

El Software le permite adelantarse en las semanas para llevar una organización de tiempos, materiales y entregas. Identificar las restricciones que se presentan, las causas posibles y permite tomar decisiones rápidas.

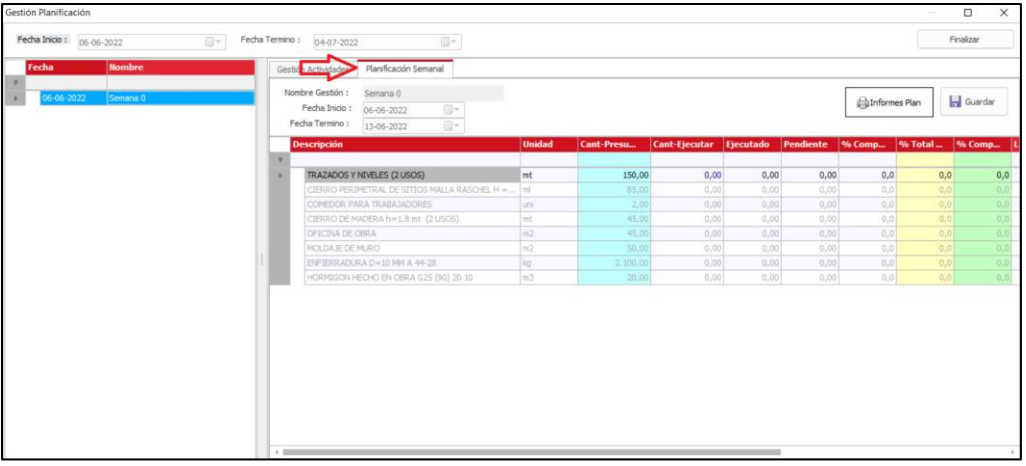

Ejemplo 7 Planificación Semanal

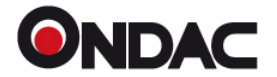

### **6. GRAFICOS PARA CONTROL DE COMPROMISOS**

El sistema arroja gráficos identificando las Restricciones de forma semanal y acumulativa durante la programación, que evidencia las razones de las demoras y da la posibilidad de dar una gestión más eficaz de la obra.

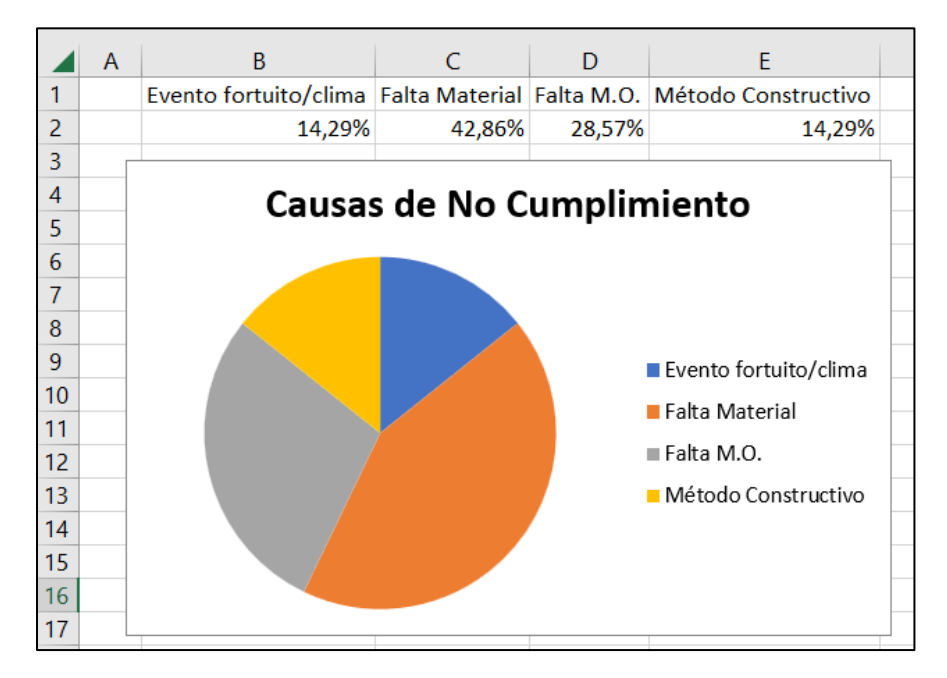

*Ejemplo 8 Gráfico Porcentual No Cumplimientos*

Con la incorporación de este sistema a el **Software de Presupuestos Evolution** no hay necesidad de adquirir más herramientas para la gestión de la obra, le va a permitir tomar decisiones en el tiempo adecuado, además de tener un monitoreo completo del desarrollo del proyecto, identificar las restricciones y el análisis de estás posibilita la mejora continua.

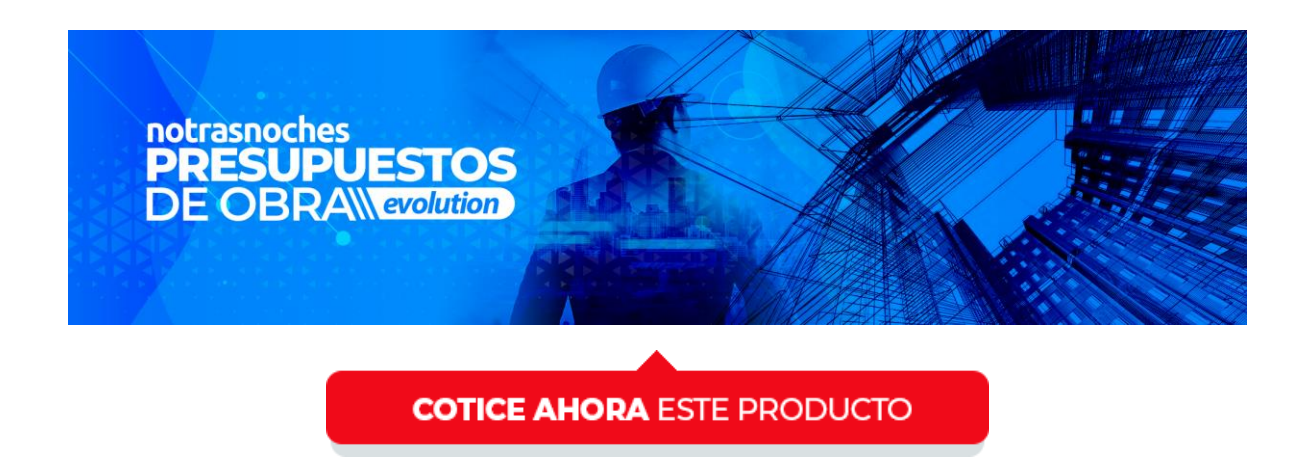